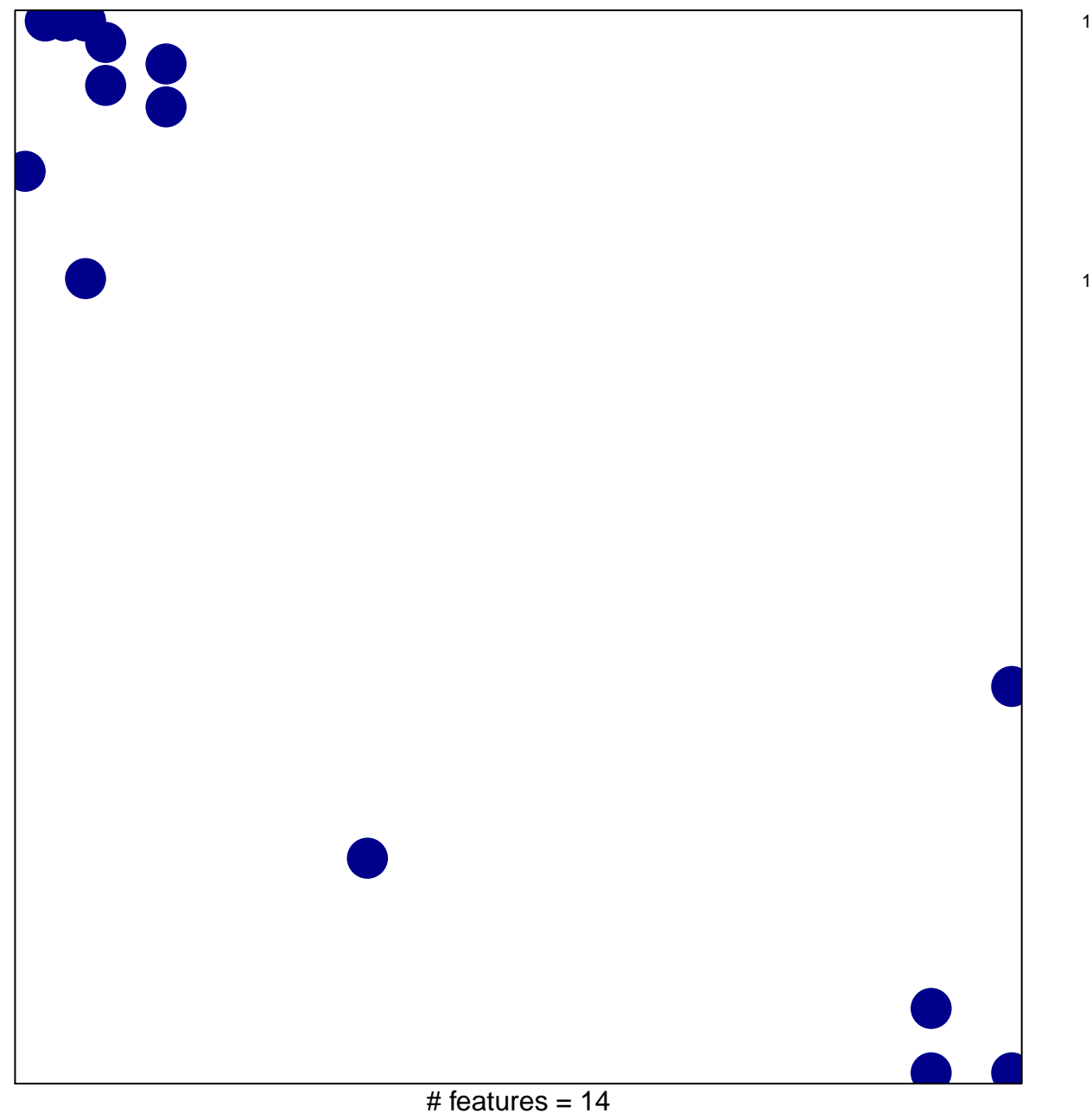

chi-square  $p = 0.82$ 

## centrosome duplication

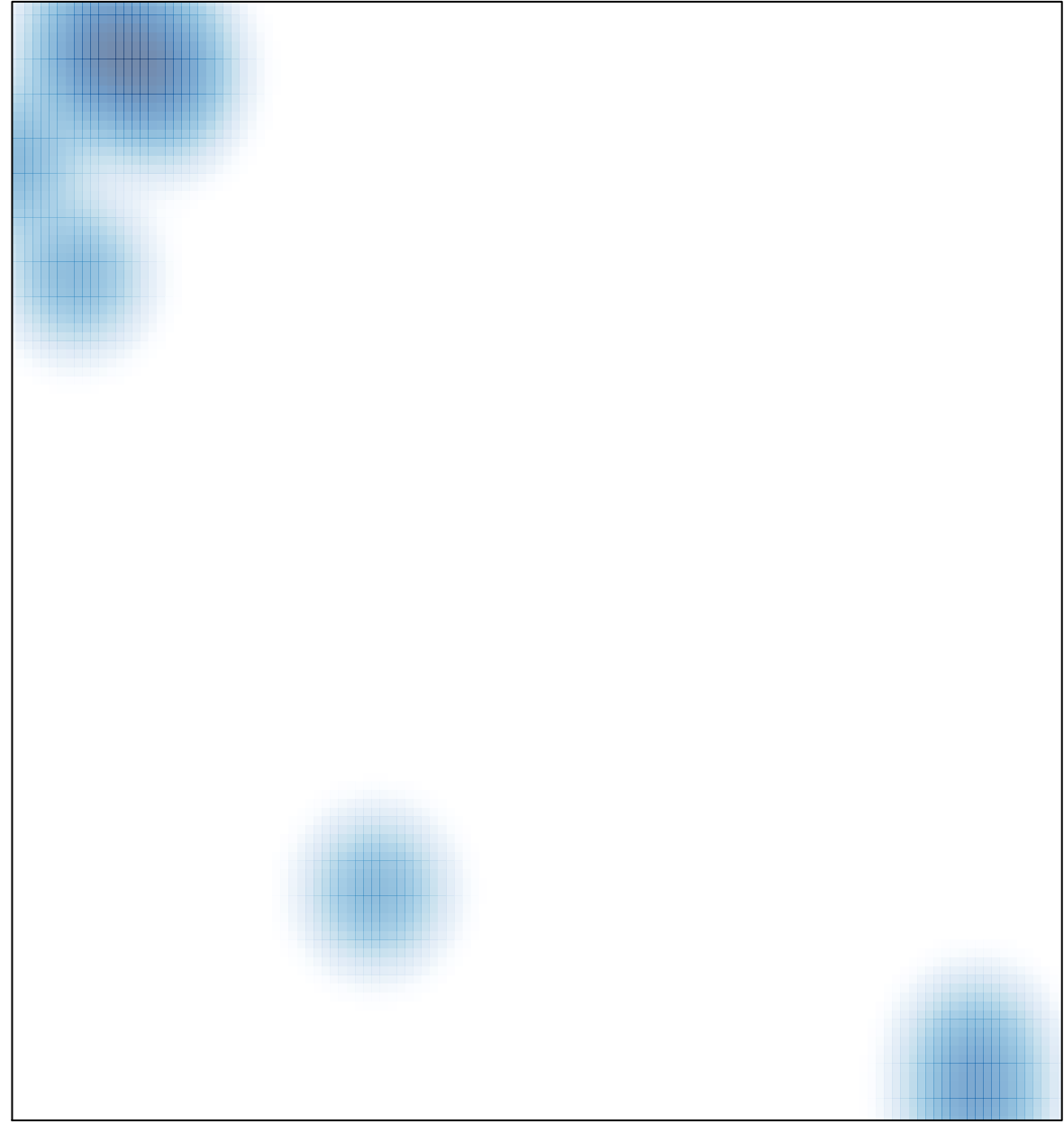

# features =  $14$ , max =  $1$